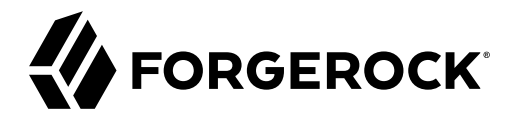

# **Release Notes**

**/** ForgeRock Identity Management 7.1

Latest update: 7.1.0

ForgeRock AS. 201 Mission St., Suite 2900 San Francisco, CA 94105, USA +1 415-599-1100 (US) www.forgerock.com

#### Copyright © 2011-2020 ForgeRock AS.

#### **Abstract**

Notes covering ForgeRock® Identity Management software requirements, fixes, and known issues. This software offers flexible services for automating management of the identity life cycle.

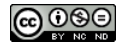

This work is licensed under the [Creative Commons Attribution-NonCommercial-NoDerivs 3.0 Unported License.](https://creativecommons.org/licenses/by-nc-nd/3.0/)

To view a copy of this license, visit <https://creativecommons.org/licenses/by-nc-nd/3.0/> or send a letter to Creative Commons, 444 Castro Street, Suite 900, Mountain View, California, 94041, USA.

© Copyright 2010–2020 ForgeRock, Inc. All rights reserved. ForgeRock is a registered trademark of ForgeRock, Inc. Other marks appearing herein may be trademarks of their respective owners.

This product or document is protected by copyright and distributed under licenses restricting its use, copying, and distribution. No part of this product or document may be reproduced in any form by any means without prior

DOCUMENTATION IS PROVIDED "AS IS" AND ALL EXPRESSED OR IMPLIED CONDITIONE REPRESENTATIONS, AND WARREANTY OF MERCHOLONENT MERCHANTABILITY, FITNESS FOR A<br>PARTICULAR PURPOSE OR NON-INFRINGEMENT, ARE DISCLAIMED, EXCEPT TO THE

DejaVu Fonts

Bitstream Vera Fonts Copyright

Copyright (c) 2003 by Bitstream, Inc. All Rights Reserved. Bitstream Vera is a trademark of Bitstream, Inc.

Permission is hereby granted, free of charge, to any person obtaining a copy of the fonts accompanying this license ("Fonts") and associated documentation files (the "Font Software"), to reproduce and distribute the Font Software, including without limitation the rights to use, copy, merge, publish, distribute, and/or sell copies of the Font Software, and to permit persons to whom the Font Software is furnished to do so, subject to the fol condition

The above copyright and trademark notices and this permission notice shall be included in all copies of one or more of the Font Software typefaces.

The Font Software may be modified, altered, or added to, and in particular the designs of glyphs or characters in the Fonts may be modified and additional glyphs or characters may be added to the Fonts, only if the fonts a

This License becomes null and void to the extent applicable to Fonts or Font Software that has been modified and is distributed under the "Bitstream Vera" names.

The Font Software may be sold as part of a larger software package but no copy of one or more of the Font Software typefaces may be sold by itself.

THE FONT SOFTWARE IS PROVIDED "AS IS", WITHOUT WARRANTY OF ANY KIND, EXPRESS OR IMPLIED, INCLUDING BUT NOT LIMITED TO ANY WARRANTIES OF MERCHANTABILITY, FITNESS FOR A PARTICULAR PURPOSE AND NONINFRINGEMENT OF COPYRIGHT, PATENT, TRADEMARK, OR OTHER RIGHT. IN NO EVENT SHALL BITSTREAM OR THE GNOME FOUNDATION BE LIABLE FOR ANY CLAIM, DAMAGES OR OTHER<br>LIABILITY, INCLUDING ANY GENERAL, SPECIAL, INDIRECT

Except as contained in this notice, the annes of Gnome, the Gnome Foundation, and Bitstream Inc., shall not be used in advertising or othervise to promote the sale, use or other dealings in this Font Software without prior

Arev Fonts Copyright

Copyright (c) 2006 by Tavmjong Bah. All Rights Reserved.

Permission is hereby granted, free of charge, to any person obtaining a copy of the fonts accompanying this license ("FontS") and associated documentation files (the "Font Software"), to reproduce and distribute the modifi

The above copyright and trademark notices and this permission notice shall be included in all copies of one or more of the Font Software typefaces.

The Font Software may be modified, altered, or added to, and in particular the designs of glyphs or characters in the Fonts may be modified and additional glyphs or characters may be added to the Fonts, only if the fonts a

This License becomes null and void to the extent applicable to Fonts or Font Software that has been modified and is distributed under the "Tavmjong Bah Arev" names.

The Font Software may be sold as part of a larger software package but no copy of one or more of the Font Software typefaces may be sold by itself.

THE FONT SOFTWARE IS PROVIDED "AS IS", WITHOUT WARRANTY OF ANY KIND, EXPRESS OR UNPLIED, INCLUDING BUT NOT UNI<br>PURPOSE AND NONINFRINGEMENT OF COPYRIGHT. PATENT. TRADEMARK. OR OTHER RIGHT. IN NO EVENT SHALL TANMONG BAH BE L PURPOSE AND NONINFRINGEMENT OF COPYRIGHT, TRADEMARK, OR OTHER RIGHT. IN NO EVENT SHAL TAVMJONG BAH BE LIABLE FOR ANY CLAIM, DAMAGES OR OTHER LIABILITY, INCLUDING ANY MALTY, INCLUDING ANY ORDER IN SABLITY TO USE THE FONT<br>GE SOFTWARE OR FROM OTHER DEALINGS IN THE FONT SOFTWARE.

Except as contained in this notice, the name of Taymjong Bah shall not be used in advertising or otherwise to promote the sale, use or other dealings in this Font Software without prior written authorization from Taymjong For further information, contact: tavmjong @ free . fr.

FontAwesome Copyright

Copyright (c) 2017 by Dave Gandy, [https://fontawesome.com/.](https://fontawesome.com/)

This Font Software is licensed under the SIL Open Font License, Version 1.1. See<https://opensource.org/licenses/OFL-1.1>.

## **Table of Contents**

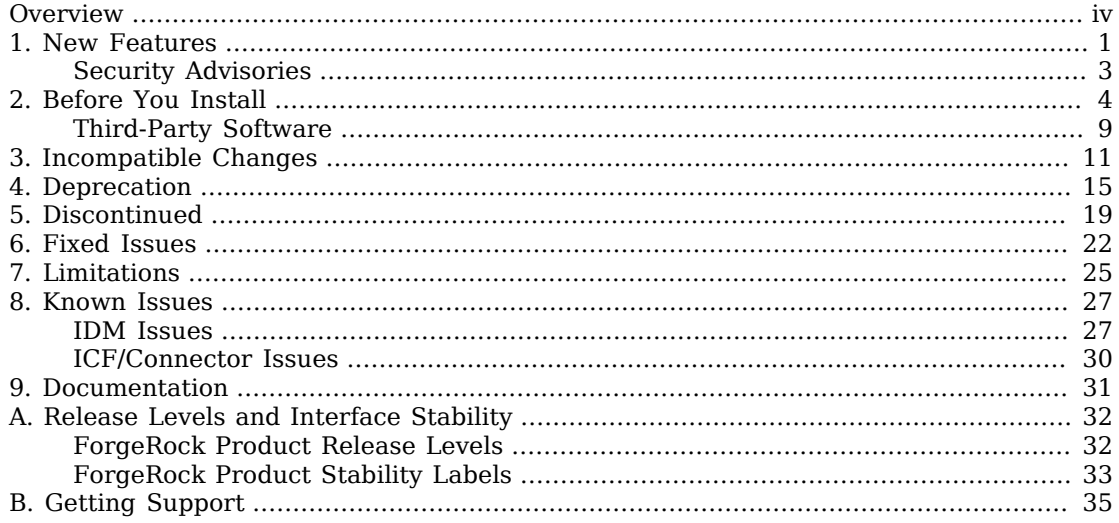

# <span id="page-3-0"></span>**Overview**

ForgeRock Identity Management (IDM) software provides centralized, simple management and synchronization of identities for users, devices, and things. IDM software is highly flexible and therefore able to fit almost any use case and workflow.

These release notes are written for anyone using the IDM 7.1 release. Read these notes before you install or upgrade ForgeRock Identity Management software.

*Quick Start*

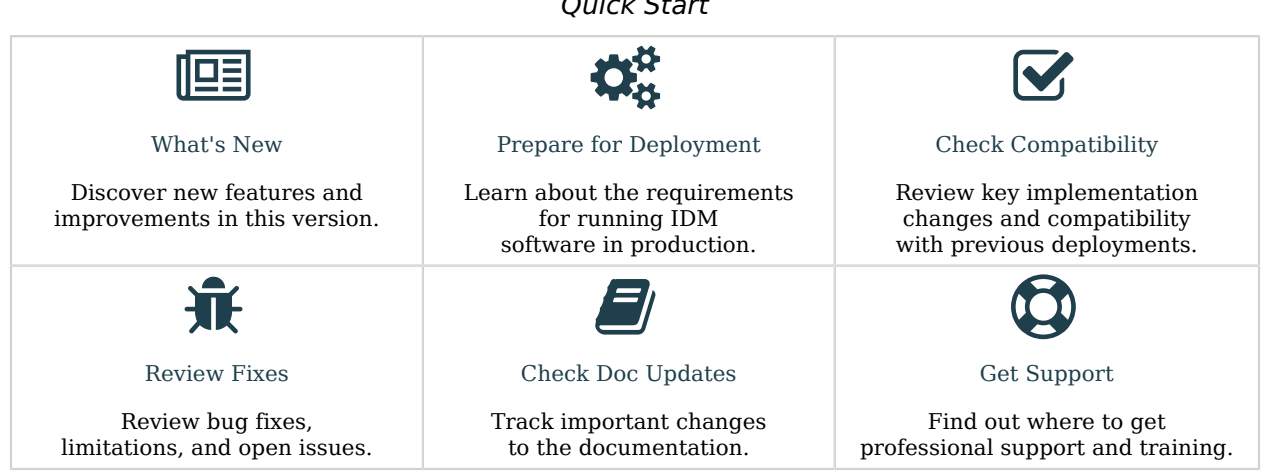

ForgeRock Identity Platform<sup>™</sup> serves as the basis for our simple and comprehensive Identity and Access Management solution. We help our customers deepen their relationships with their customers, and improve the productivity and connectivity of their employees and partners. For more information about ForgeRock and about the platform, see <https://www.forgerock.com>.

The ForgeRock Common REST API works across the platform to provide common ways to access web resources and collections of resources.

### <span id="page-4-0"></span>**Chapter 1** New Features

This release of ForgeRock Identity Management software includes the following new features:

*+ Sample Showing Connection to Azure AD with the MS Graph API Connector*

The sync-with-azuread sample uses the MS Graph API connector to synchronize users between IDM and Azure AD.

*+ Password Sync Plugins*

*+ Active Directory Password Synchronization Plugin Infinite Loop Prevention*

The latest version of the Active Directory Password Synchronization Plugin supports a new registry key that helps prevent infinite password update loops. For more information, see the registry key, pwdChangeInterval in the *Password Synchronization Plugin Guide*.

*+ Active Directory Password Synchronization Plugin Configurable Max Retries*

The latest version of the Active Directory Password Synchronization Plugin supports a new registry key to configure the maximum retry attempts for password changes. For more information, see the registry key, maxFileRetry in the *Password Synchronization Plugin Guide*.

*+ Active Directory Password Synchronization Plugin Search Filter*

The latest version of the Active Directory Password Synchronization Plugin supports a new registry key to configure a search filter to omit users/groups from password syncing. For more information, see the registry key, userSearchFilterStrict in the *Password Synchronization Plugin Guide*.

*+ Support for AM Bearer Tokens in the DS and Active Directory Password Synchronization Plugins*

The latest versions of the DS and Active Directory password synchronization plugins now support the use of AM bearer tokens as an authentication method. For more information, see:

• "Configure the Password Synchronization Plugin to Accept AM Bearer Tokens" in the *Password Synchronization Plugin Guide*. • "Installing the Active Directory Password Synchronization Plugin" in the *Password Synchronization Plugin Guide*. *+ Support for Alternative KBA Answer Hashing* Previously, KBA answers were always hashed as SHA-256 upon save, which is still the default setting; however, you can now specify an alternative hashing algorithm in the *Self-Service Reference*. *+ Managed Object Default Values* You can now specify default values in the *Object Modeling Guide* for properties in the managed object configuration. For example, the default managed object configuration *(You can edit the managed object configuration over REST at the config/managed endpoint, or directly in the conf/managed.json file.)* includes a default value that makes accountStatus: active, which effectively replaces the onCreate script that was previously used to achieve the same result. **Note** IDM assumes all default values are valid for the schema. Although IDM skips policy validation for objects with default values, you can force validation in the *Object Modeling Guide* on property values. *+ Support for REST Queries on Array Properties (JDBC)* You can now perform REST queries on properly configured array fields. For more information, see: • "Queries on Object Array Properties (JDBC)" in the *Object Modeling Guide* • "Configure Array Fields" in the *Installation Guide* • "Convert an Explicit Mapped Object to a Generic Mapped Object (JDBC)" in the *Object Modeling Guide + 'waitForCompletion' Property Added to the 'config' Endpoint* The optional waitForCompletion parameter is now available to the config endpoint for create, update,

and patch requests.

For more information, see:

• "Configure the Server Over REST" in the *Setup Guide*

• "Server Configuration" in the *REST API Reference*

*+ API Endpoint Requires Admin Authentication*

To protect production servers from unauthorized API descriptor requests, IDM now requires admin authentication for the API endpoint. For more information, see "Securing the API Explorer" in the *Security Guide*.

*+ Additional Query Types in JDBC Explicit Tables*

Queries on explicit tables in JDBC now support bool:, num:, and long: in addition the previously supported query parameters (strings, list:, and int:).

### <span id="page-6-0"></span>Security Advisories

ForgeRock issues security advisories in collaboration with our customers and the open source community to address any security vulnerabilities transparently and rapidly. ForgeRock's security advisory policy governs the process on how security issues are submitted, received, and evaluated as well as the timeline for the issuance of security advisories and patches.

For details of all the security advisories across ForgeRock products, see [Security Advisories](https://backstage.forgerock.com/knowledge/kb/book/b21824339) in the *Knowledge Base library*.

**FORGEROCK** 

### <span id="page-7-0"></span>**Chapter 2** Before You Install

This chapter covers requirements to consider before you run ForgeRock Identity Management software, especially before you run the software in your production environment.

If you have a special request to support a component or combination not listed here, contact ForgeRock at [info@forgerock.com.](mailto:info@forgerock.com)

*+ Hardware and Memory Requirements*

Due to the underlying Java platform, IDM software runs well on a variety of processor architectures.

When you install IDM for evaluation with the embedded DS repository, you need 256 MB memory (32-bit) or 1 GB memory (64-bit) available.

You also need 10 GB free disk space for the software and for sample data.

#### **Important**

A DS repository (whether embedded or external) requires free disk space of 5% of the filesystem size, plus 1 GB by default. To change this requirement, set the disk-full-threshold in the DS configuration. For more information, see [Disk Space Thresholds](https://backstage.forgerock.com/docs/ds/7.1/config-guide/import-export.html#set-database-backend-disk-thresholds) in the *DS Maintenance Guide*.

In the case of an embedded DS instance, you can manage the configuration using the dsconfig command in /path/to/openidm/db/openidm/opendj/bin.

In production, disk space and memory requirements will depend on the size of your external repository, as well as the size of the audit and service log files that IDM creates.

The amount of memory that IDM consumes is highly dependent on the data that it holds. Queries that return large data sets will have a significant impact on heap requirements, particularly if they are run in parallel with other large data requests. To avoid out-of-memory errors, analyze your data requirements, set the heap configuration appropriately, and modify access controls to restrict requests on large data sets.

*+ Operating System Requirements*

Identity Management 7.1 software is supported on the following operating systems:

• Red Hat Enterprise Linux (and CentOS Linux) 7.0 and 8.0

- Ubuntu Linux 16.04, 18.04, and 20.04
- Windows Server 2012 R2, 2016, and 2019

ForgeRock recommends that you keep your Java installation up to date with the latest security fixes.

#### *+ Java Requirements*

Identity Management software supports the following Java environments:

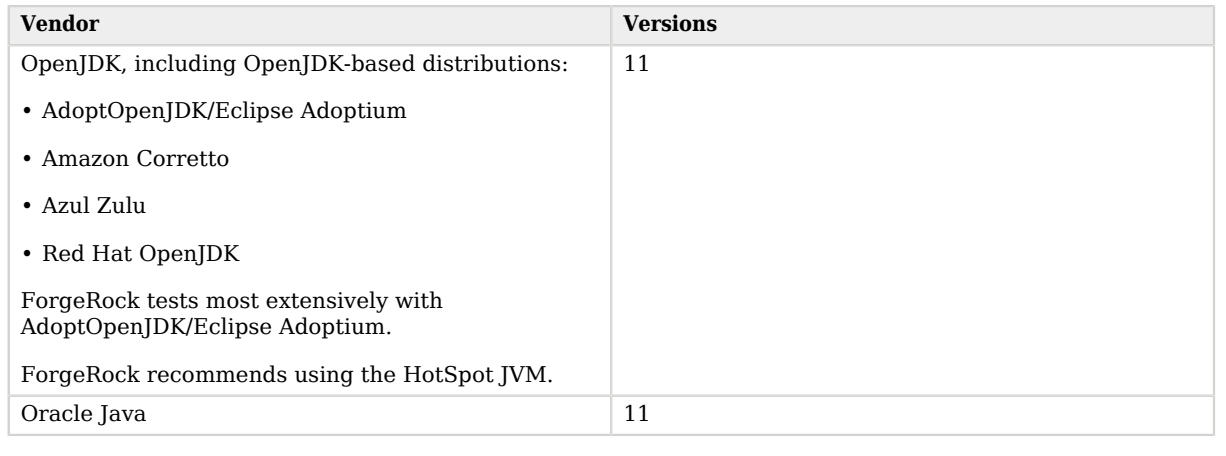

#### *Supported Java Versions*

#### *+ Supported Web Application Containers*

You must install IDM as a stand-alone service, using the bundled Apache Felix framework and Jetty web application container. Alternate containers are not supported.

IDM bundles Jetty version 9.4.22.

*+ Supported Repositories*

The following repositories are supported for use in production:

• ForgeRock Directory Services (DS) 7.1.

By default, IDM uses an *embedded* DS instance for testing purposes. The embedded instance is not supported in production. If you want to use DS as a repository in production, you must set up an external instance.

## **FORGEROCK**

- MySQL version 5.7 and 8.0 with MySQL JDBC Driver Connector/J (at least version 5.1.18).
- MariaDB version 10.2 and 10.3 with MySQL JDBC Driver Connector/J (at least version 5.1.18).
- Microsoft SQL Server 2014, 2016, and 2017.
- Oracle Database 12c, 12c Release 2 (12.2), and 19c.
- PostgreSQL 9.6, 10.13, 11.6, and 12.5.
- IBM DB2 11 and 11.1.

ForgeRock supports repositories in cloud-hosted environments, such as AWS and GKE Cloud, as long as the underlying repository is supported. In other words, the repositories listed above are supported, regardless of how they are hosted.

#### **Note**

These repositories might not be supported on all operating system platforms. See the specific repository documentation for more information.

Do not mix and match versions. For example, if you are running Oracle Database 19c, and want to take advantage of the support for Oracle UCP, download driver and companion JARs for Oracle version 19c.

#### *+ Supported Browsers*

The IDM UI has been tested with the latest, stable versions of the following browsers:

- Chrome and Chromium
- Edge
- Firefox
- Safari
- *+ Supported Connectors*

IDM bundles the following connectors:

- Adobe CM Connector
- CSV File Connector
- Database Table Connector
- Google Apps Connector

• Groovy Connector Toolkit

This toolkit lets you create scripted connectors to virtually any resource.

• Kerberos Connector

The Kerberos connector that is bundled with IDM 7 is *not* backward-compatible with IDM 6.x. IDM 7 uses Groovy version 3.0. IDM 6.5 uses version 2.5, and IDM 6 uses version 2.4. The bundled Kerberos connector requires Groovy version 3.0.

• LDAP Connector

Using the LDAP connector to provision to Active Directory is supported with Active Directory Domain Controllers, Active Directory Global Catalogues, and Active Directory Lightweight Directory Services (LDS).

- Marketo Connector
- MongoDB Connector
- Salesforce Connector
- SCIM Connector
- Scripted REST Connector

The scripted REST connector that is bundled with IDM 7 is *not* backward-compatible with IDM 6.x. IDM 7 uses Groovy version 3.0. IDM 6.5 uses version 2.5, and IDM 6 uses version 2.4. The bundled scripted REST connector requires Groovy version 3.0.

• Scripted SQL Connector

The scripted SQL connector that is bundled with IDM 7 is *not* backward-compatible with IDM 6.x. IDM 7 uses Groovy version 3.0. IDM 6.5 uses version 2.5, and IDM 6 uses version 2.4. The bundled scripted SQL connector requires Groovy version 3.0.

- ServiceNow Connector
- Scripted SSH Connector

The scripted SSH connector that is bundled with IDM 7 is *not* backward-compatible with IDM 6.x. IDM 7 uses Groovy version 3.0. IDM 6.5 uses version 2.5, and IDM 6 uses version 2.4. The bundled scripted SSH connector requires Groovy version 3.0.

You can download a PowerShell Connector Toolkit from the [ForgeRock BackStage download site](https://backstage.forgerock.com/downloads). This Toolkit lets you create scripted connectors to address the requirements of your Microsoft Windows ecosystem.

Additional connectors are available from the [ForgeRock BackStage download site.](https://backstage.forgerock.com/downloads)

Windows Server 2012 R2, and 2016 are supported as the remote systems for connectors and password synchronization plugins.

You must use the supported versions of the .NET Connector Server, or the Java Connector Server. The 1.5.x Java Connector Server is backward-compatible with the version 1.1.x connectors. The 1.5.x .NET Connector Server is compatible only with the 1.4.x and 1.5.x connectors. For more information, see ["IDM / ICF Compatibility Matrix"](#page-11-0).

The Java connector server requires Java 11, and is supported on any platform on which Java runs.

The .NET connector server requires the .NET framework (version 4.5 or later) and is supported on Windows Server versions 2012 R2, and 2016.

#### **Important**

Although the scripted connector toolkits are supported, connectors that you build with these toolkits are not supported. You can find examples of how to build connectors with these toolkits in the Samples Guide.

The following table lists the connector and connector server versions that are supported across IDM versions. For a list of connectors supported with this IDM release, see Overview in the *Connectors Guide*. For a list of connector releases associated with this version of IDM, see "*Connector Release Notes Overview*" in the *Connector Release Notes*

<span id="page-11-0"></span>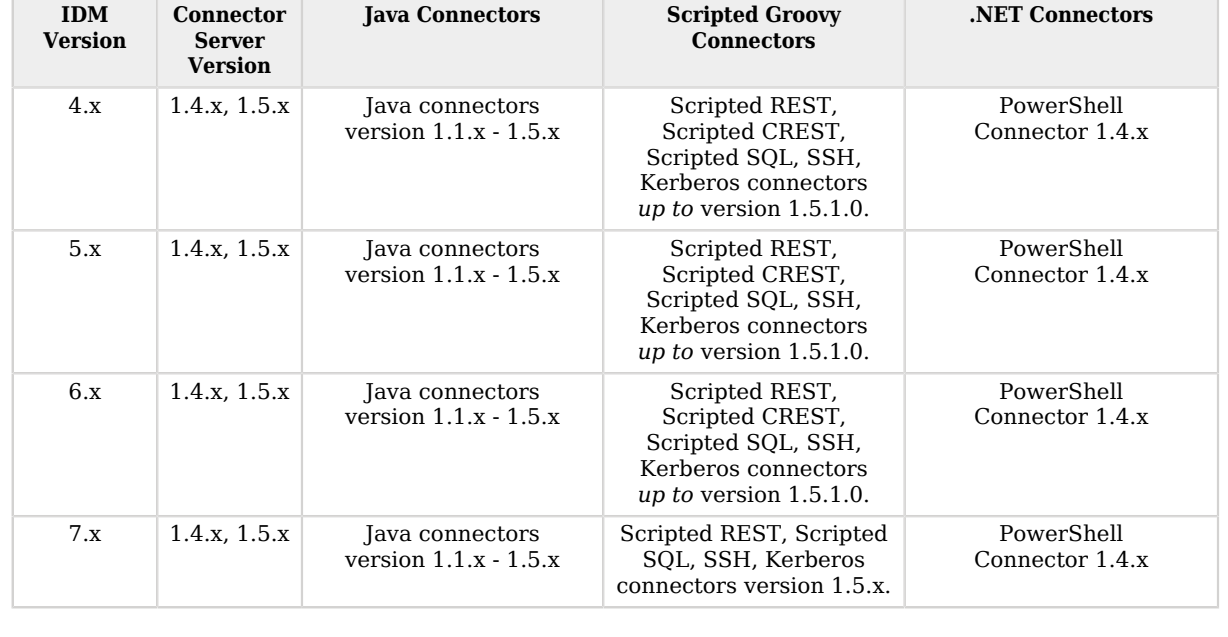

#### *IDM / ICF Compatibility Matrix*

*+ Supported Password Synchronization Plugins*

#### The following table lists the supported password synchronization plugins:

#### *Supported Password Synchronization Plugins*

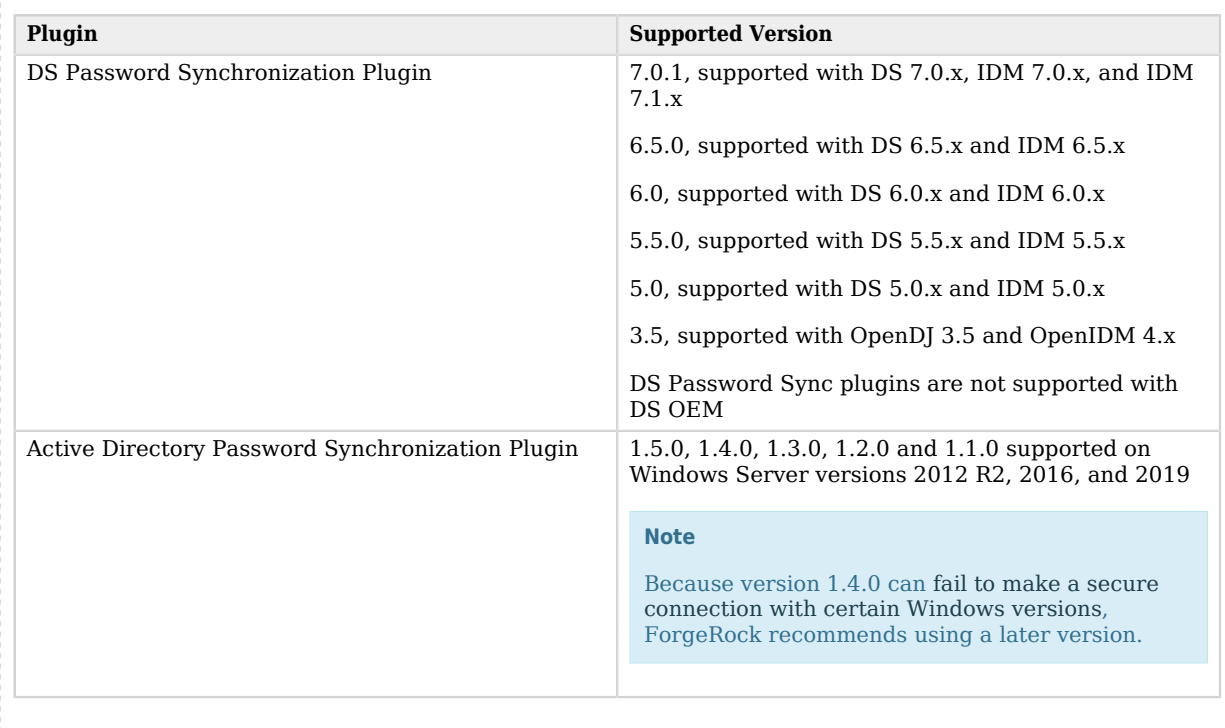

### <span id="page-12-0"></span>Third-Party Software

ForgeRock provides support for using the following third-party software when logging ForgeRock Common Audit events:

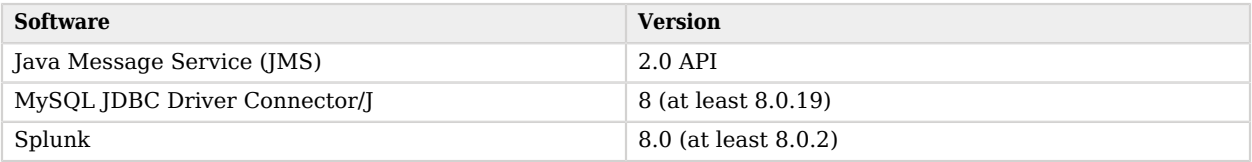

**Tip**

Elasticsearch and Splunk have native or third-party tools to collect, transform, and route logs. Examples include [Logstash](https://www.elastic.co/logstash) and [Fluentd.](https://www.fluentd.org/)

ForgeRock recommends that you consider these alternatives. These tools have advanced, specialized features focused on getting log data into the target system. They decouple the solution from the ForgeRock Identity Platform systems and version, and provide inherent persistence and reliability. You can configure the tools to avoid losing audit messages if a ForgeRock Identity Platform service goes offline, or delivery issues occur.

These tools can work with ForgeRock Common Audit logging:

- Configure the server to log messages to standard output, and route from there.
- Configure the server to log to files, and use log collection and routing for the log files.

ForgeRock provides support for using the following third-party software when monitoring ForgeRock servers:

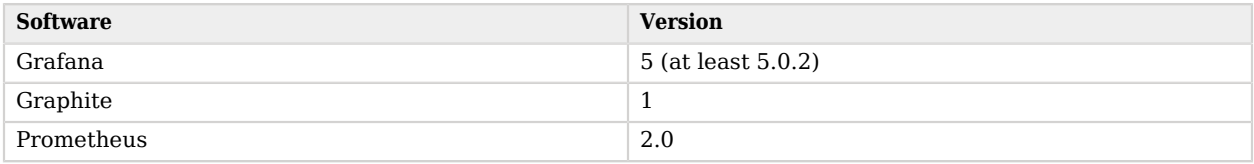

For hardware security module (HSM) support, ForgeRock software requires a client library that conforms to the PKCS#11 standard v2.20 or later.

## <span id="page-14-0"></span>**Chapter 3** Incompatible Changes

When you update to IDM 7.1.0, the following changes may impact existing deployments. Adjust existing scripts, files, and clients, as necessary:

*+ Data Format Change for External DS Repositories*

For external DS repositories, with explicitly mapped managed objects, the stored data format has changed for certain data types.

In IDM versions prior to 7.1, certain property values were always considered as strings, so the returned JSON format of a managed object would look something like this:

```
{
   "boolean": "true",
   "integer": "12345",
   "timestamp": "20210315010101Z",
   "json": "{\"key\":\"value\"}"
}
```
In IDM 7.1, these properties are returned with the correct data type, so a similar object in IDM 7.1 looks something like this:

```
{
   "boolean": true,
   "integer": 12345,
   "timestamp": "2021-03-15T01:01:01Z",
   "json": { "key": "value" }
}
```
New deployments are not impacted by this change. If you are upgrading an existing deployment with an external DS repository, with explicit object mappings, you should test this change and adapt your scripts and REST API calls, if necessary.

The data types affected by this change are as follows:

• Booleans: from string to JSON boolean

Affected OIDs: 1.3.6.1.4.1.1466.115.121.1.7 and 1.3.6.1.4.1.36733.2.1.3.3.7

• Integers: from string to JSON integer

Affected OIDs: 1.3.6.1.4.1.1466.115.121.1.27 and 1.3.6.1.4.1.36733.2.1.3.3.27

• Generalized time: from string in LDAP generalized time format, to string in ISO 8601 format

Affected OIDs: 1.3.6.1.4.1.1466.115.121.1.24 and 1.3.6.1.4.1.36733.2.1.3.3.24

• JSON: from JSON embedded in a string to structured JSON

Affected OIDs: 1.3.6.1.4.1.36733.2.1.3.1

#### **Note**

If you want to retain the legacy behavior, set the following property in conf/system.properties:

openidm.ds.rest2ldap.ignoreSchema.enabled=true

This is *not recommended* in a production deployment, and should be used only temporarily, as part of a plan to adapt to these changes.

#### *+ Audit Handler Changes*

The JsonStdoutAuditEventHandler is now pre-configured in the standard audit configuration, but is disabled by default.

Previously, to enable/disable audit handlers, you needed to modify conf/audit.json directly. Now, you can set the following properties in the resolver/boot.properties file to true or false:

• openidm.audit.handler.json.enabled

• openidm.audit.handler.stdout.enabled

• openidm.audit.handler.repo.enabled

For more information, see:

- "Choose Audit Event Handlers" in the *Audit Guide*
- "Property Value Substitution" in the *Setup Guide*

*+ Parameterized HTTP and HTTPS Enablement*

Previously, to enable/disable HTTP or HTTPS, you could modify conf/config.properties directly. Now, you can set the following properties in the resolver/boot.properties file to true or false:

• openidm.https.enabled

• openidm.http.enabled

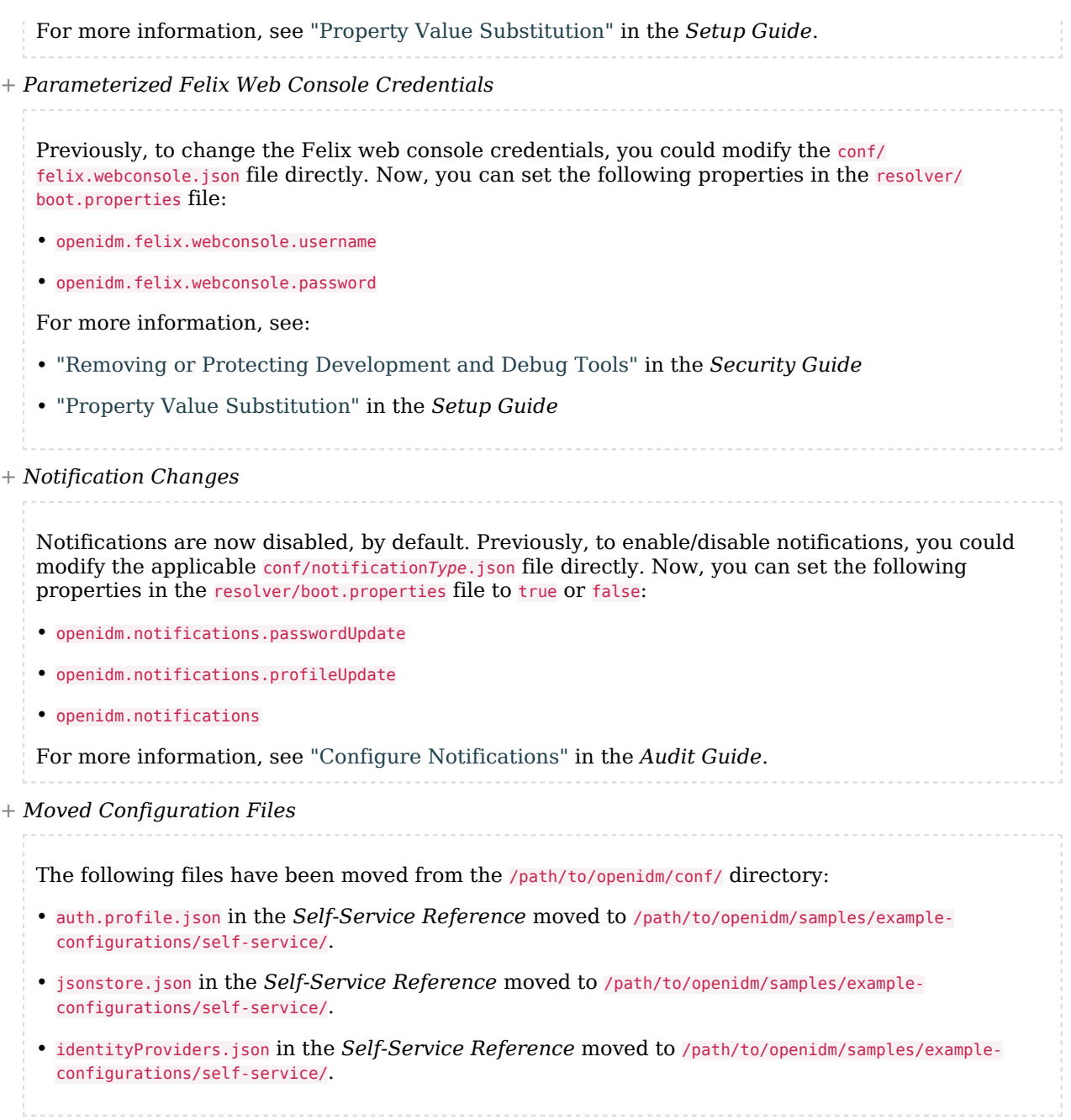

*+ Improved validateProperty Error Handling*

**FORGEROCK** 

Previously, API requests containing the validateProperty action to unknown resources or those with invalid POST body content could result in an invalid true response, or a generic 500 Internal Server Error. Both of these situations now return a 400 Bad Request Error with an explanation.

Error Comparison

• BEFORE:

```
{
   "code": 500,
   "reason": "Internal Server Error",
   "message": "TypeError: Cannot call method "hasOwnProperty" of null",
   "detail": {}
}
```
• AFTER:

```
{
   "code": 400,
   "reason": "Bad Request",
   "message": "object and properties were not provided in request content, and they are unable to be
  retrieved.",
   "detail": {}
}
```
*+ Changes to router.json*

The default router.json file no longer includes system in the matching pattern.

## <span id="page-18-0"></span>**Chapter 4** Deprecation

The following features are deprecated and likely to be discontinued in a future release:

*+ Splunk and Elasitcsearch Audit Handlers*

The Splunk and Elasticsearch audit event handlers are deprecated.

IDM 7.1 supports both file-based audit handlers and logging to standard output, which Elasticsearch and Splunk can consume.

*+ Access Configuration in access.js*

In previous releases, access rules were configured in the access.js script. This script has been replaced by an access.json configuration file, that performs the same function. Existing deployments that use customized access.js files are still supported for backward compatibility. However, support for access rules defined in access.js is deprecated, and will be removed in a future release. You should move these access rules to a conf/access.json file. For more information, see "*Authorization and Access Control*" in the *Authentication and Authorization Guide*.

*+ Actions on scheduler Endpoint*

The action parameter on the scheduler endpoint was deprecated in Version 1 of the endpoint and is not supported in Version 2.

To validate a cron expression, use the validateQuartzCronExpression action on the scheduler/job endpoint, as described in Validate Cron Trigger Expressions in the *Schedules Guide*.

*+ Health Endpoints*

The health endpoints, used to monitor system activity have been deprecated in this release, as their functionality was not considered to be of much use.

The information available on health/recon was node-specific. Instead, you can retrieve cluster-wide reconciliation details with a GET on the recon endpoint.

The information available on the health/os and health/memory endpoints can be retrieved by inspecting the JVM using third-party tools such as the [Prometheus JMX Exporter](https://github.com/prometheus/jmx_exporter).

#### *+ Conditional Query Filters*

The syntax of conditional query filters and scripts within notification filters has changed in this release. In previous IDM releases, request properties such as content in create and update requests or patchOperations in patch requests were referenced directly. For example, the notification-newReport.json configuration previously used the following query filter:

"condition" : "content/manager pr"

In IDM 7, query filters and scripts should reference the request object to obtain any request properties. Sample query filters have been changed accordingly. For example, the query filter in notification-newReport.json has been changed to the following:

"condition" : "request/content/manager pr",

This syntax is more verbose, but it lets script implementations use request visitors logic based on the request type, and is more consistent with generic router filters.

The old request syntax will still work in IDM 7.0, but is considered deprecated. Support for the old syntax will be removed in a future release. Note that this change is limited to notification filters. Filters such as those used with scripted endpoints have never supported direct access to request properties, and are therefore not changing. For more information on notification filters, see "Configure Notifications" in the *Audit Guide*.

*+ Self-Service Stages*

Self-Service Stages (described in "*Self-Service Stage Reference*" in the *Self-Service Reference*) are deprecated in this release and support for their use will be removed in a future release. From IDM 7 onwards, this functionality is replaced by [AM Authentication Trees](https://backstage.forgerock.com/docs/am/7.1/authentication-guide/about-authentication-trees.html).

#### *+ oauthReturn Endpoint*

Support for oauthReturn as an endpoint for OAuth2 and OpenID Connect standards has been deprecated for interactions with AM, and will be removed in a future release. Support has been removed for interactions with social identity providers, as discussed in "*[Discontinued](#page-22-0)*".

Default versions of relevant configuration files no longer include oauthReturn in the redirectUri setting. However, for IDM 7.1, these configuration files should still work both with and without oauthReturn in the endpoint.

*+ timeZone in Schedules*

## **FORGEROCK**

In schedule configurations, setting a time zone using the timeZone field is deprecated. To specify a time zone for schedules, use the startTime and endTime fields.

#### *+ MD5 and SHA-1 Hash Algorithms*

Support for the MD5 and SHA-1 hash algorithms is deprecated and will be removed in a future release. You should use more secure algorithms in a production environment. For a list of supported hash algorithms, see "Encoding Attribute Values by Using Salted Hash Algorithms" in the *Security Guide*.

#### *+ JAVA\_TYPE\_DATE Attribute Type*

Support for the native attribute type, JAVA\_TYPE\_DATE, is deprecated and will be removed in a future release. This property-level extension is an alias for string. Any dates assigned to this extension should be formatted per ISO 8601.

#### *+ POST Request With ?\_action=patch*

Support for a POST request with ? action=patch is deprecated, when patching a specific resource. You can still use ? action=patch when patching by query on a collection.

Clients that do not support the regular PATCH verb should use the X-HTTP-Method-Override header instead.

For example, the following POST request uses the X-HTTP-Method-Override header to patch user jdoe's entry:

```
curl \
--header "X-OpenIDM-Username: openidm-admin" \
--header "X-OpenIDM-Password: openidm-admin" \
--header "Accept-API-Version: resource=1.0" \
--header "Content-Type: application/json" \
--request POST \
--header "X-HTTP-Method-Override: PATCH" \
--data '[
     {
         "operation":"replace",
         "field":"/description",
         "value":"The new description for Jdoe"
    }
]' \
"http://localhost:8080/openidm/managed/user/jdoe"
```
#### *+ minLength property*

## **W** FORGEROCK

The managed object property minLength is deprecated. When you need to specify a minimum length for a property, instead use the minimum-length policy:

```
{
     "policyId" : "minimum-length",
     "params" : {
          "minLength" : 8
     }
}
```
*+ OAUTH\_CLIENT authentication module*

The OAUTH\_CLIENT authentication module is deprecated. Using OAuth2 for authentication is available through rsFilter authentication. For more information about rsFilter, see "Authenticate through AM" in the *Authentication and Authorization Guide*.

## <span id="page-22-0"></span>**Chapter 5 Discontinued**

Support for the following functionality has been removed in this release:

*+ Native queries using queryExpression*

Native query expressions using the queryExpression keyword are no longer supported on managed objects. You must rewrite any custom queries that use queryExpression as regular filtered queries or as parameterized queries. Native query expressions are still supported for system objects.

*+ reloadScriptOnExecution for Scripted Groovy connectors*

For scripted Groovy connectors, the reloadScriptOnExecution property has been removed from all sample provisioner files, as the property is not used by the connectors. For information on how scripts are loaded, see "Script Compilation and Caching" in the *Connectors Guide*.

Note that scripted PowerShell connectors still use the ReloadScriptOnExecution property to determine when a script is reloaded from disk.

*+ Properties from boot.properties*

The following properties have been removed from resolver/boot.properties:

• openidm.script.javascript.debug

- openidm.script.javascript.sources
- openidm.ssl.host.aliases
- com.iplanet.am.cookie.name
- com.sun.identity.auth.cookieName

*+ Custom aliases for default keys*

You can no longer specify custom aliases for the default keys that IDM generates on startup. For more information about these keys, see "Working With the Default Keystore" in the *Security Guide*. *+ Communication protocol for connector servers* In previous IDM releases, the protocol property of a connector server configuration specified the communication protocol to the remote connector server. This property existed purely for legacy purposes and was set to websocket by default. The property has now been removed, and connections to the remote connector server *always* use the websocket protocol. *+ Full Stack sample* The "full stack sample" (*Integrating IDM With the ForgeRock Identity Platform*) has been removed in this release. The only supported method of authentication through AM is by using AM bearer tokens and the rsFilter authentication module. For information on configuring an integrated deployment, see the [Platform Setup Guide.](https://backstage.forgerock.com/docs/platform/7.1/platform-setup-guide/index.html) *+ Obfuscating and encrypting property values* The ability to generate obfuscated and encrypted property values by using the crypto bundle has been removed. This functionality is replaced by the *secrets* service. For more information, see "*Secret Stores, Certificates and Keys*" in the *Security Guide*. *+ Self-service registration with the legacy UI* When configuring self-service registration, the idmUserDetails stage had previously used the identityResourceUrl property instead of identityServiceUrl. This stage now correctly uses the identityServiceUrl property. identityResourceUrl has been removed. For more information about selfservice registration, see "*Self-Registration*" in the *Self-Service Reference*. *+ ScriptedCREST Connector and Sample* The ScriptedCREST connector and the corresponding sample have been removed in this release. You should migrate any deployments use this connector to the "Scripted REST Connector". *+ Office 365 Connector* Support for the Office 365 connector has been removed in this release.

Instead of the Office 365 connector, use the "MS Graph API Java Connector" in the *Connectors Guide*.

#### *+ Active Directory Connector*

Support for the Active Directory (AD) .NET Connector has been removed.

For simple Active Directory (and Active Directory LDS) deployments, use the Generic LDAP Connector.

For more complex Active Directory deployments, use the PowerShell Connector Toolkit, as described in "PowerShell Connector Toolkit" in the *Connectors Guide*.

## <span id="page-25-0"></span>**Chapter 6** Fixed Issues

The following important bugs were fixed in this release. For details and information on other issues, see the [IDM issue tracker:](https://bugster.forgerock.org/jira/browse/OPENIDM)

- [OPENIDM-16095](https://bugster.forgerock.org/jira/browse/OPENIDM-16095): Configure Reverse Relationship Error
- [OPENIDM-15220](https://bugster.forgerock.org/jira/browse/OPENIDM-15220): Temporal constraints on internal role grants with privileges are not reflected in the end-user UI
- [OPENIDM-15578](https://bugster.forgerock.org/jira/browse/OPENIDM-15578): Incorrect calculation of the lastSync attribute by defaultPostMapping.groovy
- [OPENIDM-15562](https://bugster.forgerock.org/jira/browse/OPENIDM-15562): Schedule will be invoked when changing schedule properties even if the schedule is "enabled" : false
- [OPENIDM-15909](https://bugster.forgerock.org/jira/browse/OPENIDM-15909): Unable to delete mapping if managed/resource -> managed/resource
- [OPENIDM-15780](https://bugster.forgerock.org/jira/browse/OPENIDM-15780): IDM should not transform queryId to queryFilters for external/migration
- [OPENIDM-14494](https://bugster.forgerock.org/jira/browse/OPENIDM-14494): Admin UI: Email Settings handling of property substitution
- [OPENIDM-14645](https://bugster.forgerock.org/jira/browse/OPENIDM-14645): Saving privacy & encryption or script tab on relationship edit screen doesn't save
- [OPENIDM-14832](https://bugster.forgerock.org/jira/browse/OPENIDM-14832): triggerSyncProperties does not work when using an encrypted password
- [OPENIDM-12805](https://bugster.forgerock.org/jira/browse/OPENIDM-12805): Allow target-vertex field filtering on edge-vertex relationship query with embedded DJ
- [OPENIDM-15637](https://bugster.forgerock.org/jira/browse/OPENIDM-15637): In the admin UI, trying to save a source query in a reconciliation query filter doesn't work
- [OPENIDM-15372](https://bugster.forgerock.org/jira/browse/OPENIDM-15372): ldapGroups cannot be used as the attribute with assignments
- [OPENIDM-15320](https://bugster.forgerock.org/jira/browse/OPENIDM-15320): Changing connectionTimeout in datasource.jdbc makes no difference in behavior
- [OPENIDM-15584](https://bugster.forgerock.org/jira/browse/OPENIDM-15584): Using SalesForce connector and changing the updated context URL is not picked up
- [OPENIDM-15989](https://bugster.forgerock.org/jira/browse/OPENIDM-15989): Updated relationship properties are no longer available to property onRetrieve hooks after object onUpdate
- [OPENIDM-15576](https://bugster.forgerock.org/jira/browse/OPENIDM-15576): Unable to save the 'Reconciliation Query Filters' under Mappings in the Admin UI.

## **EORGEROCK**

- [OPENIDM-16113](https://bugster.forgerock.org/jira/browse/OPENIDM-16113): rsFilter is case sensitive, which triggers authentication errors
- [OPENIDM-15792](https://bugster.forgerock.org/jira/browse/OPENIDM-15792): Selfservice registration submits input as string for boolean attribute
- [OPENIDM-15076](https://bugster.forgerock.org/jira/browse/OPENIDM-15076): Updating connector config in a clustered env could inflate config rev number and incur deadlock at repo db level
- [OPENIDM-15021](https://bugster.forgerock.org/jira/browse/OPENIDM-15021): authenticationIdKey setting is not respected during registration/authentication with OpenIDConnectClient
- [OPENIDM-14651](https://bugster.forgerock.org/jira/browse/OPENIDM-14651): Edit and saving a managed object results in UI breaking
- [OPENIDM-16207](https://bugster.forgerock.org/jira/browse/OPENIDM-16207): CSV File Connector property Password Column input has "password" type in UI
- [OPENIDM-16390](https://bugster.forgerock.org/jira/browse/OPENIDM-16390): Bad definition of "roles" in SCIM provisioner sample.
- [OPENIDM-15695](https://bugster.forgerock.org/jira/browse/OPENIDM-15695): IDM Admin UI: shows Unauthorized message for Forbidden errors
- [OPENIDM-15901](https://bugster.forgerock.org/jira/browse/OPENIDM-15901): IDM gives no log feedback when it is shutting down
- [OPENIDM-15122](https://bugster.forgerock.org/jira/browse/OPENIDM-15122): validateProperty fails with conditionalPolicies
- [OPENIDM-15546](https://bugster.forgerock.org/jira/browse/OPENIDM-15546): Access token containing subject not found by rsFilter results in anonymous
- [OPENIDM-15718](https://bugster.forgerock.org/jira/browse/OPENIDM-15718): triggerSyncProperties does not work properly when using roles
- [OPENIDM-15871](https://bugster.forgerock.org/jira/browse/OPENIDM-15871): Policy validation fails for nested attributes in managed.json
- [OPENIDM-15853](https://bugster.forgerock.org/jira/browse/OPENIDM-15853): Unable to complete connection with Salesforce Connector when using an updated urlContextRoot
- [OPENIDM-16191](https://bugster.forgerock.org/jira/browse/OPENIDM-16191): New live sync schedule created from UI is missing invokeContext.source
- [OPENIDM-15805](https://bugster.forgerock.org/jira/browse/OPENIDM-15805): End User UI doesn't format page correctly within Delegated Admin's view of managed/users with very long details
- [OPENIDM-15511](https://bugster.forgerock.org/jira/browse/OPENIDM-15511): IDM Admin console Paging controls in managed objects are disabled
- [OPENIDM-15507](https://bugster.forgerock.org/jira/browse/OPENIDM-15507): Paging controls in connector data tab are disabled and should not be
- [OPENIDM-16394](https://bugster.forgerock.org/jira/browse/OPENIDM-16394): IDM 6.5.0.3 end-user UI blank in IE11
- [OPENIDM-16206](https://bugster.forgerock.org/jira/browse/OPENIDM-16206): TaskScanner tries to read object after deletion
- [OPENIDM-15782](https://bugster.forgerock.org/jira/browse/OPENIDM-15782): Unable to edit KBA security questions in the Admin UI
- [OPENIDM-15932](https://bugster.forgerock.org/jira/browse/OPENIDM-15932): Blank Page shown for Admin UI Login-in Page in IE11
- [OPENIDM-16134](https://bugster.forgerock.org/jira/browse/OPENIDM-16134): /system? action=createFullConfig unexpectedly replaces variables
- [OPENIDM-15016](https://bugster.forgerock.org/jira/browse/OPENIDM-15016): OperationOptions specified within the provisioner configuration are not passed to connectors by OpenIDM

## **W** FORGEROCK

- [OPENIDM-15796](https://bugster.forgerock.org/jira/browse/OPENIDM-15796): User creation form in end-user-ui, unable to  $\lt$ tab> to boolean fields
- [OPENIDM-15529](https://bugster.forgerock.org/jira/browse/OPENIDM-15529): If ICF NAME is null on Create, then Create will fail if trace enabled
- [OPENIDM-14601](https://bugster.forgerock.org/jira/browse/OPENIDM-14601): "View Resource" button in linked systems links to invalid URL
- [OPENIDM-15449](https://bugster.forgerock.org/jira/browse/OPENIDM-15449): IDM admin UI does not save boolean property (of an object attribute) based on role conditions
- [OPENIDM-15846](https://bugster.forgerock.org/jira/browse/OPENIDM-15846): Password that contain special characters do not work for internal users
- [OPENIDM-15903](https://bugster.forgerock.org/jira/browse/OPENIDM-15903): Grant Type not shown in the Grant Column for Assigned Roles
- [OPENIDM-15266](https://bugster.forgerock.org/jira/browse/OPENIDM-15266): Admin UI defaults number attributes to 0 when creating a managed resource
- [OPENIDM-15331](https://bugster.forgerock.org/jira/browse/OPENIDM-15331): UI always warns of 'Pending Changes' to time constraint when a role condition is defined
- [OPENIDM-15011](https://bugster.forgerock.org/jira/browse/OPENIDM-15011): validateObject fails if userName contains single parenthesis
- [OPENIDM-15559](https://bugster.forgerock.org/jira/browse/OPENIDM-15559): working-location option to startup.sh does not set felix-cache location
- [OPENIDM-15481](https://bugster.forgerock.org/jira/browse/OPENIDM-15481): Admin UI translation.json contains duplicate key "selectResource" with different value

## <span id="page-28-0"></span>**Chapter 7** Limitations

ForgeRock Identity Management 7.1.0 has the following known limitations:

#### *+ Workflow limitations*

- Workflows are not supported with a DS repository. You must install a JDBC repository to use workflows.
- For native email workflow tasks in the *Workflow Guide*, the mail server must be configured to use the secure port 465. [Why?](https://github.com/flowable/flowable-engine/issues/2343)
- The embedded workflow and business process engine is based on Flowable and the Business Process and Notation (BPMN) 2.0 standard. As an embedded system, local integration is supported. Remote integration is not currently supported.
- *+ Queries with a DS repository*

For DS repositories, relationships must be defined in the repository configuration (repo.ds.json). If you do not explicitly define relationships in the repository configuration, you will be able to query those relationships, but filtering and sorting on those queries will not work. For more information, see "Relationship Properties in a DS Repository" in the *Object Modeling Guide*.

*+ Queries with an OracleDB repository*

For OracleDB repositories, queries that use the queryFilter syntax do not work on CLOB columns in explicit tables.

*+ Queries with privileges*

When using privileges, relationships are not returned in queries. This means information that is handled as a relationship to another object (such as roles for a managed user) will not be available.

*+ Connector limitations*

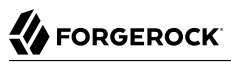

- The scripted REST, scripted SQL, and SSH connectors that are bundled with IDM 7 are *not* backward-compatible with IDM 6.x. IDM 7 uses Groovy version 3, while IDM 6.x uses Groovy version 2.5.7. The bundled scripted Groovy connectors requires Groovy version 3.
- When you add or edit a connector through the Admin UI, the list of required Base Connector Details is not necessarily accurate for your deployment. Some of these details might be required for specific deployment scenarios only. If you need a connector configuration where not all the Base Connector Details are required, you must create your connector configuration file over REST or by editing the provisioner file. For more information, see "*Configure Connectors*" in the *Connectors Guide*.

#### *+ If-Match requests*

A conditional GET request, with the If-Match request header, is not supported.

## <span id="page-30-0"></span>**Chapter 8** Known Issues

The following important issues remained open at the time of this release. For details and information on other issues, see the [IDM issue tracker:](https://bugster.forgerock.org/jira/browse/OPENIDM)

## <span id="page-30-1"></span>IDM Issues

- [OPENIDM-15670](https://bugster.forgerock.org/jira/browse/OPENIDM-15670): Workflow Invocation Does Not Work with Platform 7.0 AM/IDM Integrated deployments
- [OPENIDM-14828](https://bugster.forgerock.org/jira/browse/OPENIDM-14828): updateLastSync sets returnByDefault relationship to empty array
- [OPENIDM-16493](https://bugster.forgerock.org/jira/browse/OPENIDM-16493): ConcurrentExecution in scheduler doesn't take effect
- [OPENIDM-15623](https://bugster.forgerock.org/jira/browse/OPENIDM-15623): DS Repo performance issues with large number of role members
- [OPENIDM-15322](https://bugster.forgerock.org/jira/browse/OPENIDM-15322): Query on relationship endpoint takes much longer time to return with external DS as repo
- [OPENIDM-15878](https://bugster.forgerock.org/jira/browse/OPENIDM-15878): Displaying a user's roles in the admin UI renders IDM unresponsive with a large overall number of role members
- [OPENIDM-16099](https://bugster.forgerock.org/jira/browse/OPENIDM-16099): Query requests with sort timeout with 503 (for an external DJ repo)
- [OPENIDM-15729](https://bugster.forgerock.org/jira/browse/OPENIDM-15729): LastSync functionality is tightly coupled to the managed/user resource path
- [OPENIDM-16479](https://bugster.forgerock.org/jira/browse/OPENIDM-16479): Privileges not displayed when user authenticates with certificate
- [OPENIDM-15145](https://bugster.forgerock.org/jira/browse/OPENIDM-15145): UI: Audit Filter Policies only save to "excludeIf"
- [OPENIDM-15225](https://bugster.forgerock.org/jira/browse/OPENIDM-15225): Split sync mappings should appear in mappings UI page
- [OPENIDM-9692:](https://bugster.forgerock.org/jira/browse/OPENIDM-9692) Usernames for workflow are case sensitive
- [OPENIDM-14666](https://bugster.forgerock.org/jira/browse/OPENIDM-14666): SCIM connector cannot be configured through the UI
- [OPENIDM-12187](https://bugster.forgerock.org/jira/browse/OPENIDM-12187): Creating a new Marketo connector in UI fails
- [OPENIDM-12177](https://bugster.forgerock.org/jira/browse/OPENIDM-12177): Notifications service does not work with relationship fields
- [OPENIDM-848](https://bugster.forgerock.org/jira/browse/OPENIDM-848): Conflicting behavior might be observed between the default fields set by the onCreate script and policy enforcement
- [OPENIDM-11765](https://bugster.forgerock.org/jira/browse/OPENIDM-11765): Warnings on startup with Java 11
- [OPENIDM-16465](https://bugster.forgerock.org/jira/browse/OPENIDM-16465): Saved powershell connector config through admin UI is not valid
- [OPENIDM-16519](https://bugster.forgerock.org/jira/browse/OPENIDM-16519): QueryFilters on reference properties do not work with ds as a repo
- [OPENIDM-16433](https://bugster.forgerock.org/jira/browse/OPENIDM-16433): Policy Validation messages not displayed as field error message in the DA End user UI
- [OPENIDM-16415](https://bugster.forgerock.org/jira/browse/OPENIDM-16415): Creating Reconciliation Query Filters in a Mapping from the UI causes errors
- [OPENIDM-15810](https://bugster.forgerock.org/jira/browse/OPENIDM-15810): CSV Bulk Upload intermittently fails to import users with Oracle explicit table
- [OPENIDM-16449](https://bugster.forgerock.org/jira/browse/OPENIDM-16449): End User UI allows DA to perform operations that are disallowed by Admin UI on "relationship" type attributes
- [OPENIDM-16233](https://bugster.forgerock.org/jira/browse/OPENIDM-16233): Percent encoded slashes are NOT FOUND while running RECON using changelog
- [OPENIDM-16453](https://bugster.forgerock.org/jira/browse/OPENIDM-16453): Enduser login fails if user \_id contains special characters
- [OPENIDM-15583](https://bugster.forgerock.org/jira/browse/OPENIDM-15583): Inconsistent rev in managed/user after reconciling with an external resource (DS as a repo)
- [OPENIDM-16386](https://bugster.forgerock.org/jira/browse/OPENIDM-16386): Inconsistent policy evaluation between replace and add no-op PATCH requests
- [OPENIDM-16472](https://bugster.forgerock.org/jira/browse/OPENIDM-16472): Relationship properties sent to repo as part of defaultPostMapping patch
- [OPENIDM-16484](https://bugster.forgerock.org/jira/browse/OPENIDM-16484): Error when accessing managed user object that has relationship to itself
- [OPENIDM-16444](https://bugster.forgerock.org/jira/browse/OPENIDM-16444): Content-API-Version header does not appear in REST call in IDM 7.0.1
- [OPENIDM-16424](https://bugster.forgerock.org/jira/browse/OPENIDM-16424): UI does not save changes to "Action to perform after retry attempts"
- [OPENIDM-16469](https://bugster.forgerock.org/jira/browse/OPENIDM-16469): New schedule created from Admin UI returns HTTP 404
- [OPENIDM-16379](https://bugster.forgerock.org/jira/browse/OPENIDM-16379): Removing values from a multi-valued managed/user property fails with policy validation error if the property is set to Required
- [OPENIDM-15688](https://bugster.forgerock.org/jira/browse/OPENIDM-15688): The DB2 db creation script (openidm.sql) needs to allocate more space for migrations
- [OPENIDM-16441](https://bugster.forgerock.org/jira/browse/OPENIDM-16441): Enduser UI can fail to load organizations when the managed organization schema is updated
- [OPENIDM-15394](https://bugster.forgerock.org/jira/browse/OPENIDM-15394): Obtaining the recon ids to perform culling logic might run into VLV index issues with a DS repo
- [OPENIDM-16432](https://bugster.forgerock.org/jira/browse/OPENIDM-16432): Self-service registration submits input as string for number attribute
- [OPENIDM-16443](https://bugster.forgerock.org/jira/browse/OPENIDM-16443): Setting RCS Cluster Load Balancing Algorithm to round robin results in failed recons for large datasets
- [OPENIDM-15988](https://bugster.forgerock.org/jira/browse/OPENIDM-15988): Remove Manager does not work with external DS repo (using the UI or PATCH via curl)
- [OPENIDM-16108](https://bugster.forgerock.org/jira/browse/OPENIDM-16108): Creating assignments via REST breaks IDM UI elements
- [OPENIDM-15585](https://bugster.forgerock.org/jira/browse/OPENIDM-15585): Admin UI doesn't display correct enable state for Audit Event Handlers
- [OPENIDM-16036](https://bugster.forgerock.org/jira/browse/OPENIDM-16036): Inconsistent handling of schedule names in the UI and REST API
- [OPENIDM-15975](https://bugster.forgerock.org/jira/browse/OPENIDM-15975): Multi-column index on Postgresql should be replaced by multiple single-column indexes
- [OPENIDM-16478](https://bugster.forgerock.org/jira/browse/OPENIDM-16478): Environment Variables do not get parsed when added to managed.json
- [OPENIDM-16238](https://bugster.forgerock.org/jira/browse/OPENIDM-16238): Deadlock on IDM shutdown
- [OPENIDM-16244](https://bugster.forgerock.org/jira/browse/OPENIDM-16244): Creating a new internal role in the UI, then adding a privilege with a simple filter does not work
- [OPENIDM-15622](https://bugster.forgerock.org/jira/browse/OPENIDM-15622): Managed object roles refProperties incomplete if sortKeys included, when using DS repo
- [OPENIDM-16463](https://bugster.forgerock.org/jira/browse/OPENIDM-16463): API explorer failing in platform integration
- [OPENIDM-16464](https://bugster.forgerock.org/jira/browse/OPENIDM-16464): End User UI tries to create user with boolean in relationship field
- [OPENIDM-15285](https://bugster.forgerock.org/jira/browse/OPENIDM-15285): The procedure improving DS generic mapping performance doesn't work
- [OPENIDM-16515](https://bugster.forgerock.org/jira/browse/OPENIDM-16515): Workflow generating diagram throws NPE on Centos 7.x machines
- [OPENIDM-16420](https://bugster.forgerock.org/jira/browse/OPENIDM-16420): The valid-email-address-format policy requires refinement
- [OPENIDM-16487](https://bugster.forgerock.org/jira/browse/OPENIDM-16487): The UI should allow the admin to select which linkQualifier the assignment belongs to
- [OPENIDM-16509](https://bugster.forgerock.org/jira/browse/OPENIDM-16509): Delegated Admin UI Errors when removing member from Org
- [OPENIDM-15792](https://bugster.forgerock.org/jira/browse/OPENIDM-15792): Selfservice registration submits input as string for boolean attribute
- [OPENIDM-16526](https://bugster.forgerock.org/jira/browse/OPENIDM-16526): Changing from specific to ranged bundleVersion for connector results in error
- [OPENIDM-15638](https://bugster.forgerock.org/jira/browse/OPENIDM-15638): Need for MS Graph API (Azure) connector configuration UI
- [OPENIDM-14185](https://bugster.forgerock.org/jira/browse/OPENIDM-14185): Custom provisioning roles relationship properties cannot be set via the UI
- [OPENIDM-16047](https://bugster.forgerock.org/jira/browse/OPENIDM-16047): Navigation buttons restricted in Data tab for Connectors
- [OPENIDM-15019](https://bugster.forgerock.org/jira/browse/OPENIDM-15019): End-user UI displays user name without accents (umlaut etc)
- [OPENIDM-16201](https://bugster.forgerock.org/jira/browse/OPENIDM-16201): Policy validation for new managed objects occurs against previously accessed object
- [OPENIDM-16037](https://bugster.forgerock.org/jira/browse/OPENIDM-16037): UI does not reflect the default sync failure handler if none is specified
- [OPENIDM-15284](https://bugster.forgerock.org/jira/browse/OPENIDM-15284): authzRoles property does not show or accept addition of resource collection
- [OPENIDM-14846](https://bugster.forgerock.org/jira/browse/OPENIDM-14846): Admin UI Create New User still displays boolean attribute when it's not set to required
- <span id="page-33-0"></span>• [OPENIDM-15732](https://bugster.forgerock.org/jira/browse/OPENIDM-15732): Highlight empty password field on self-registration

## ICF/Connector Issues

- [OPENICF-1615](https://bugster.forgerock.org/jira/browse/OPENICF-1615): MS Graph API Connector: Deleting Azure AD group works but throws HTTP 500
- [OPENICF-1614](https://bugster.forgerock.org/jira/browse/OPENICF-1614): MS Graph API Connector: Livesync on user/group does not populate membership
- [OPENICF-1372](https://bugster.forgerock.org/jira/browse/OPENICF-1372): LDAP Connector: Creating an LDAP AD group with groupObjectClasses returns exception
- [OPENICF-1190](https://bugster.forgerock.org/jira/browse/OPENICF-1190): Database Table Connector: unable to write DATE column to postgres
- [OPENICF-1232](https://bugster.forgerock.org/jira/browse/OPENICF-1232): UI: Button 'Cancel Reconciliation' is not refreshed on Mappings UI and Mapping Detail UI
- [OPENICF-1299](https://bugster.forgerock.org/jira/browse/OPENICF-1299): Google Group Membership failure
- [OPENICF-848:](https://bugster.forgerock.org/jira/browse/OPENICF-848) ServiceNow: user password is not encrypted and it's shown in plaintext
- [OPENICF-1519](https://bugster.forgerock.org/jira/browse/OPENICF-1519): Java RCS: New websocket creation blocks other websockets
- [OPENICF-1181](https://bugster.forgerock.org/jira/browse/OPENICF-1181): Google Apps connector: Unable to delete custom attributes
- [OPENICF-1612](https://bugster.forgerock.org/jira/browse/OPENICF-1612): Changing from specific to ranged bundleVersion for connector results in error
- [OPENICF-1635](https://bugster.forgerock.org/jira/browse/OPENICF-1635): RCS Agent: required OAuth 2.0 scopes is not checked
- [OPENICF-1226](https://bugster.forgerock.org/jira/browse/OPENICF-1226): GoogleApps Connector: Confirm that user can be assigned to multiple groups
- [OPENICF-871:](https://bugster.forgerock.org/jira/browse/OPENICF-871) MongoDB, Kerberos build script changes \\$ to \$ in scripts
- [OPENICF-1491](https://bugster.forgerock.org/jira/browse/OPENICF-1491): Quotes are removed when reading in a JSON string from a CSV connector
- [OPENICF-557:](https://bugster.forgerock.org/jira/browse/OPENICF-557) .Net connector server: active websockets are not closed properly on server stop

## <span id="page-34-0"></span>**Chapter 9** Documentation

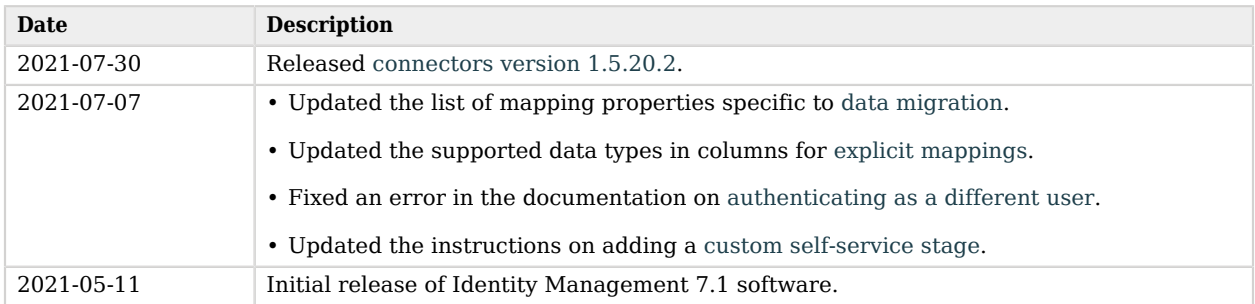

<span id="page-35-0"></span>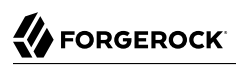

# **Appendix A. Release Levels and Interface Stability**

## <span id="page-35-1"></span>ForgeRock Product Release Levels

ForgeRock defines Major, Minor, Maintenance, and Patch product release levels. The release level is reflected in the version number. The release level tells you what sort of compatibility changes to expect.

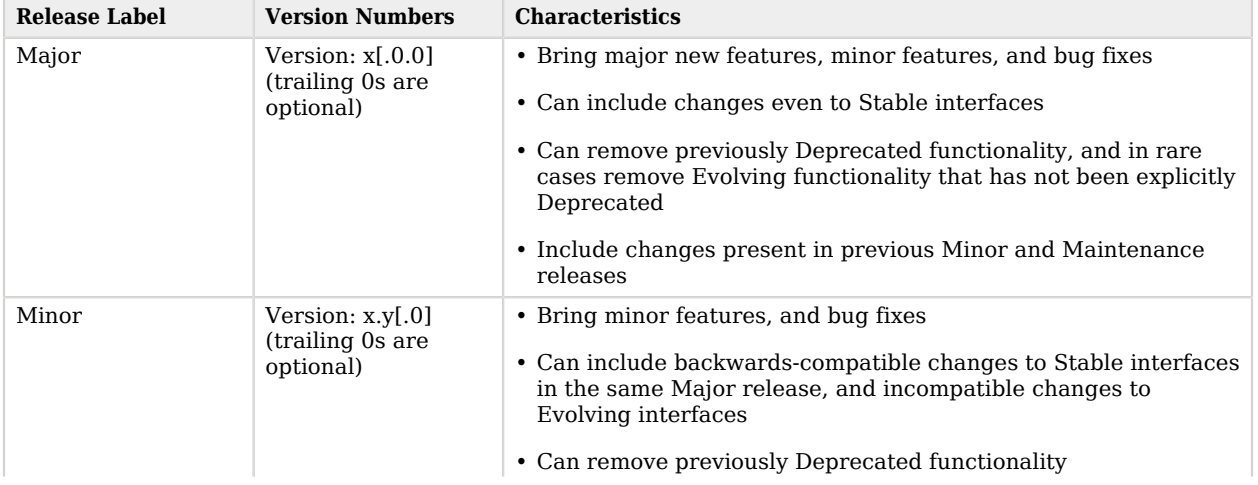

#### *Release Level Definitions*

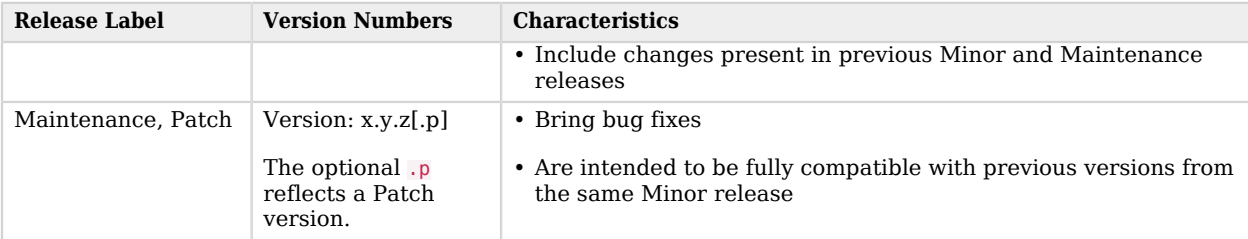

## <span id="page-36-0"></span>ForgeRock Product Stability Labels

ForgeRock products support many features, protocols, APIs, GUIs, and command-line interfaces. Some of these are standard and very stable. Others offer new functionality that is continuing to evolve.

ForgeRock acknowledges that you invest in these features and interfaces, and therefore must know when and how ForgeRock expects them to change. For that reason, ForgeRock defines stability labels and uses these definitions in ForgeRock products.

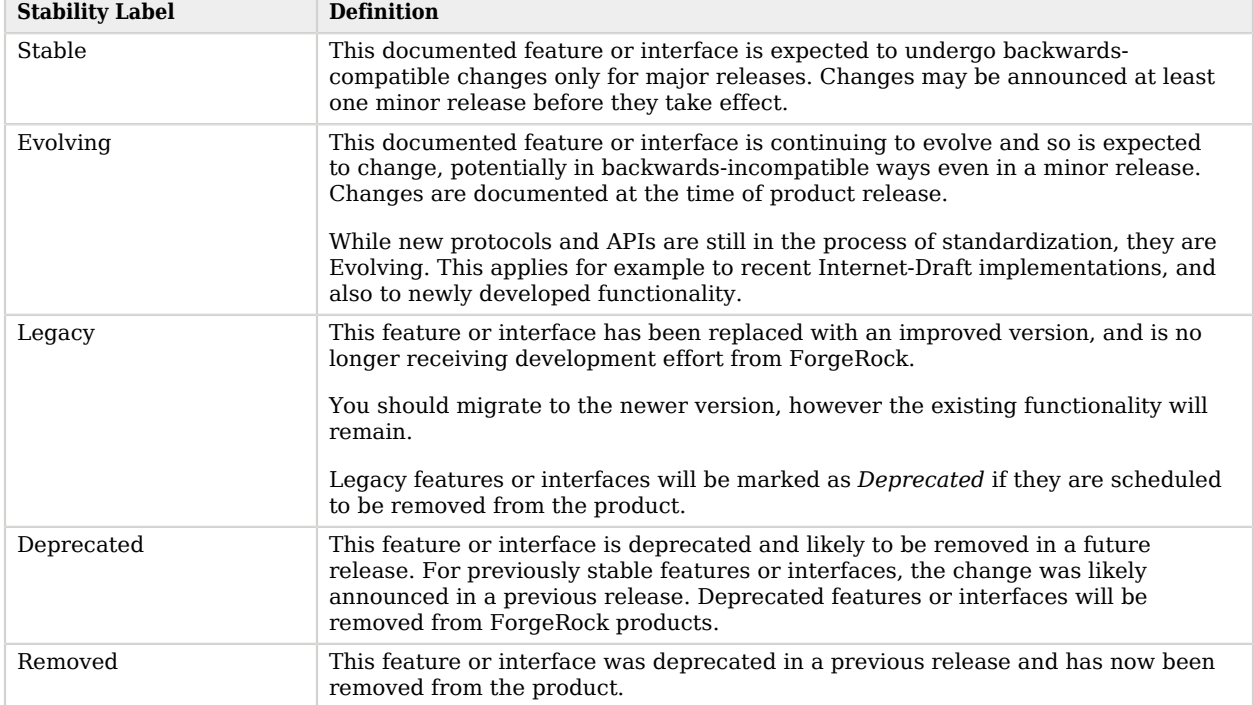

#### *ForgeRock Stability Label Definitions*

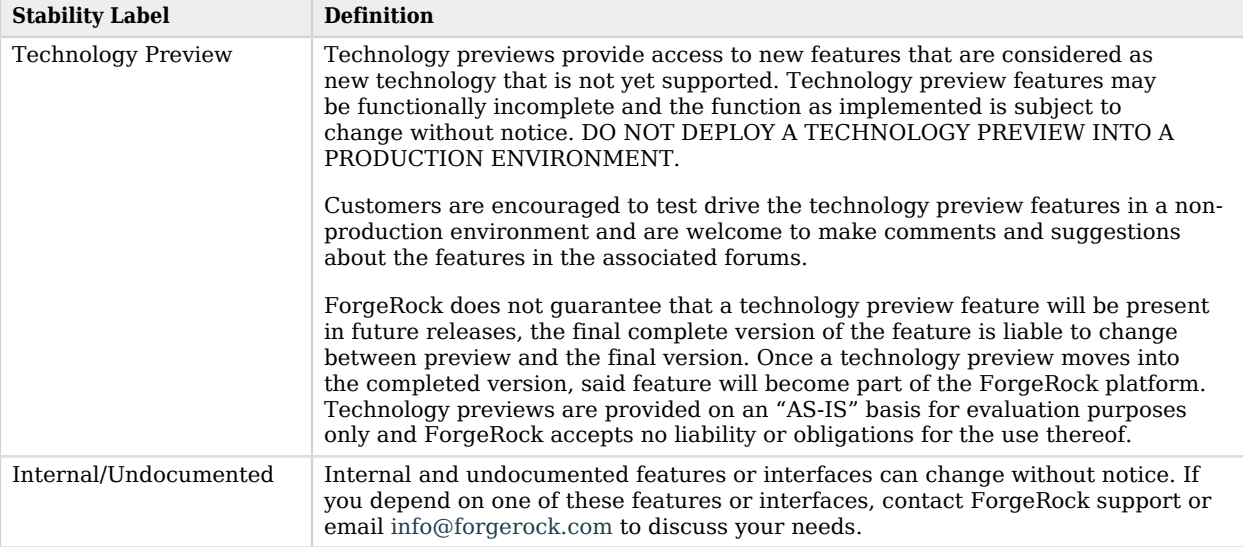

# <span id="page-38-0"></span>**Appendix B. Getting Support**

ForgeRock provides support services, professional services, training through ForgeRock University, and partner services to assist you in setting up and maintaining your deployments. For a general overview of these services, see [https://www.forgerock.com.](https://www.forgerock.com)

ForgeRock has staff members around the globe who support our international customers and partners. For details on ForgeRock's support offering, including support plans and service level agreements (SLAs), visit [https://www.forgerock.com/support.](https://www.forgerock.com/support)

ForgeRock publishes comprehensive documentation online:

• The ForgeRock [Knowledge Base](https://backstage.forgerock.com/knowledge/kb) offers a large and increasing number of up-to-date, practical articles that help you deploy and manage ForgeRock software.

While many articles are visible to community members, ForgeRock customers have access to much more, including advanced information for customers using ForgeRock software in a mission-critical capacity.

• ForgeRock product documentation, such as this document, aims to be technically accurate and complete with respect to the software documented. It is visible to everyone and covers all product features and examples of how to use them.